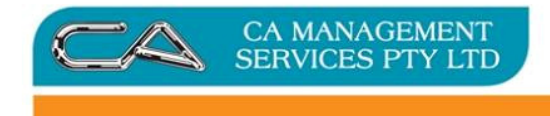

# Triumph Point of Sale (Layby)

# Contents

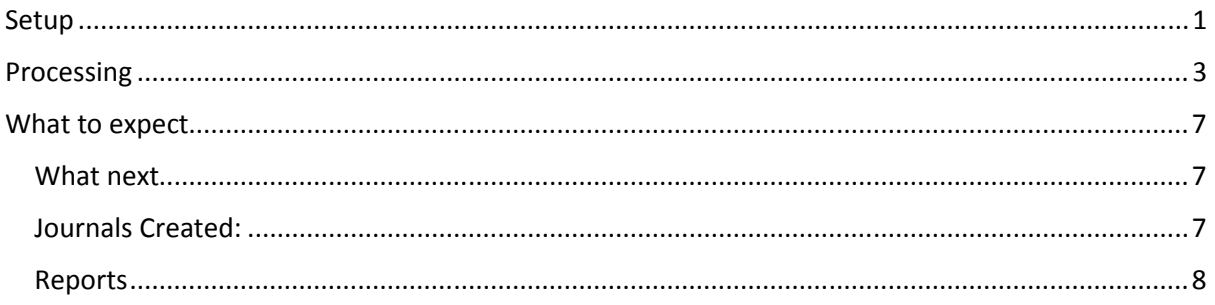

# Setup

Ensure the following is in place:

1. General Ledger Control Account Maintenance (S-S-G-C)

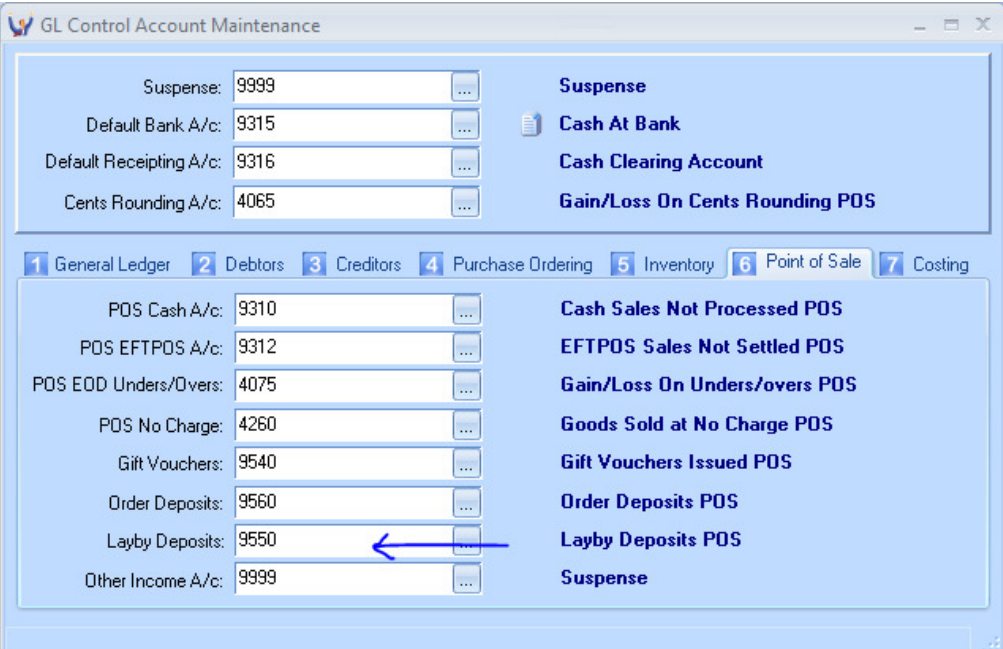

- 2. Point of Sale Panel & Button Maintenance (P-F-P)
	- a. Panel 3: Recall Transaction Panel

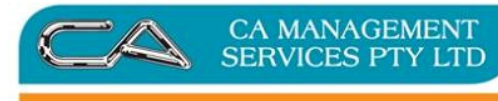

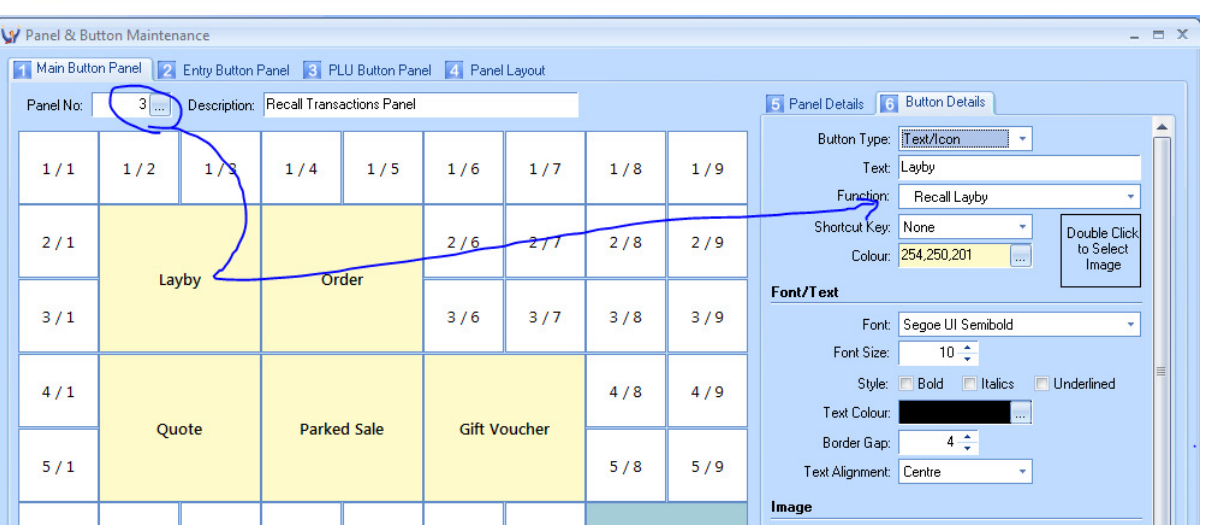

### b. Panel 4: Save as Transaction Panel

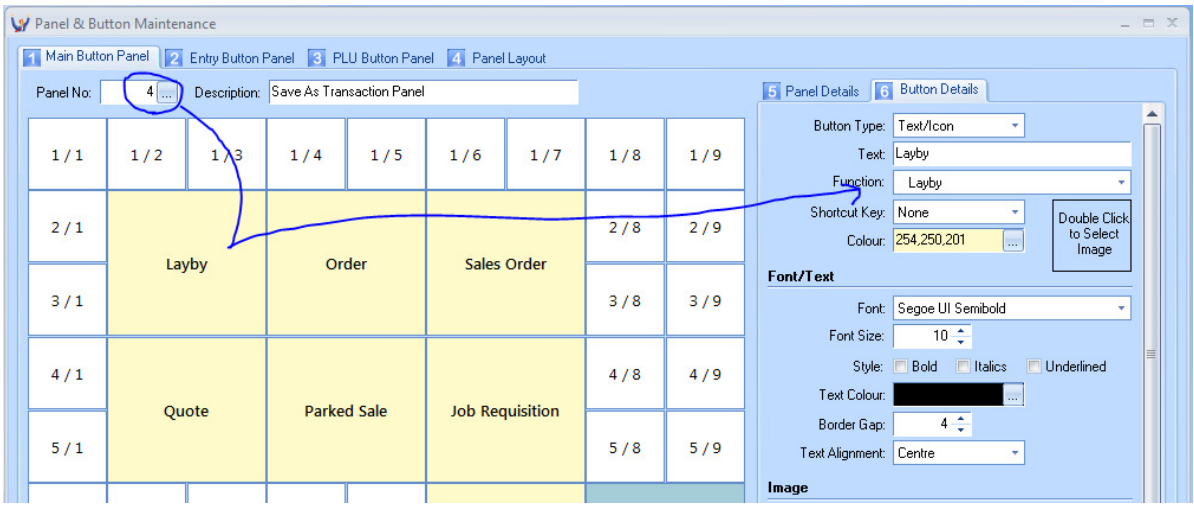

3. Point of Sale Security Maintenance (P-F-S) Ensure the user's group is able to see Panel 3 and 4 Layby buttons.

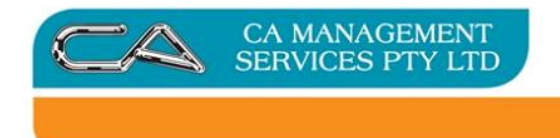

# Processing

1. Add the stock items reserved for layby and save as a 'Layby' – Triumph Point of Sale  $^{(P-T-S)}$ :

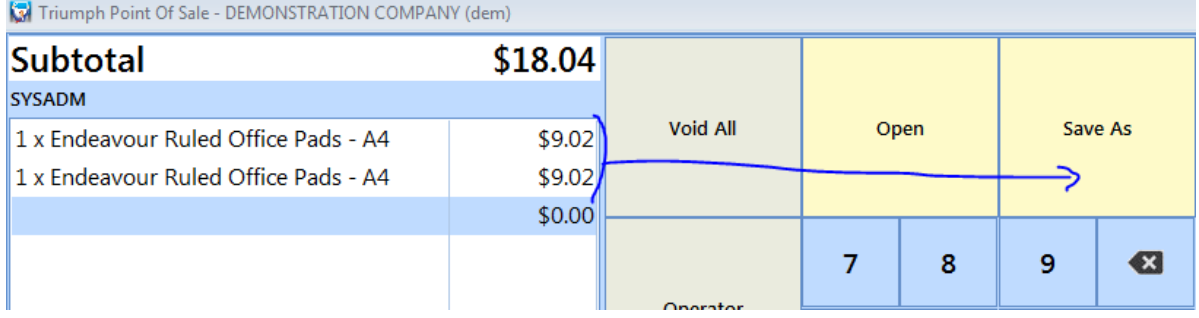

# Enter the debtor code and/or customer name:

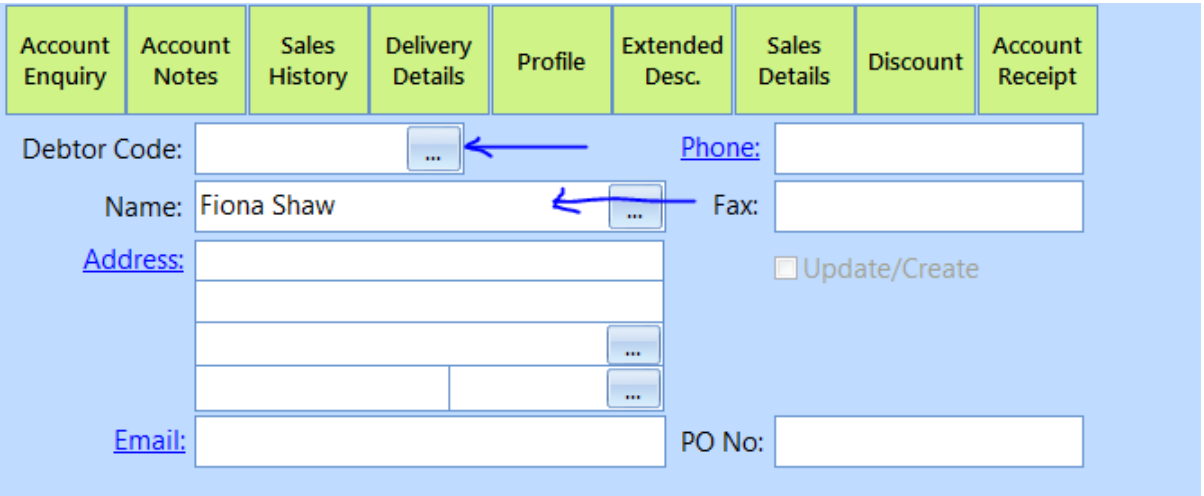

Enter through the remaining fields (or populate the fields with relevant information)

2. Enter a deposit

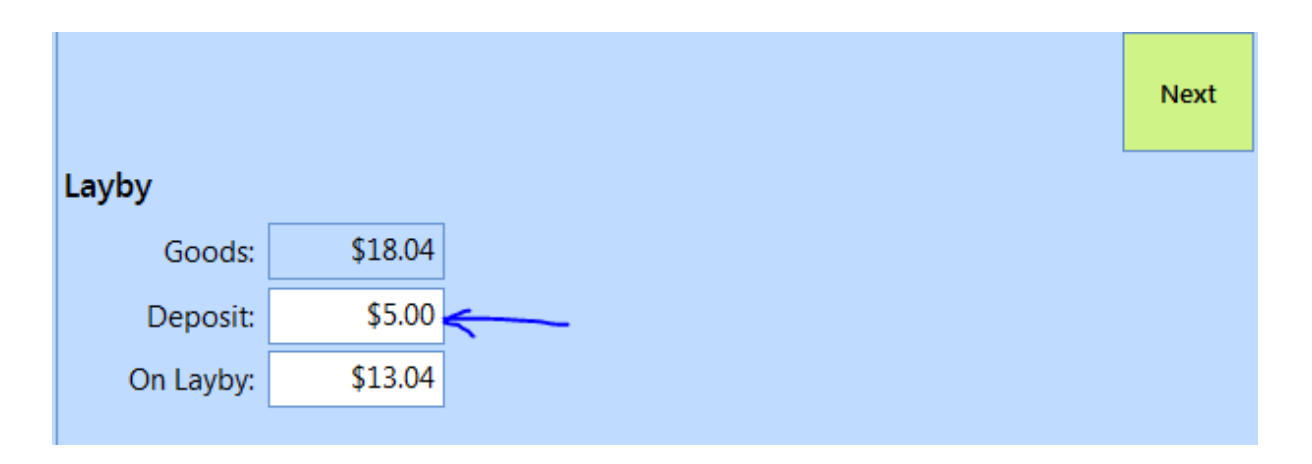

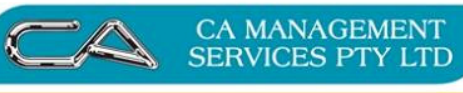

### Next >

If you didn't enter a debtor code then the system will ask you for a method of payment: Cash/EFTPOS/Accoun

t or other

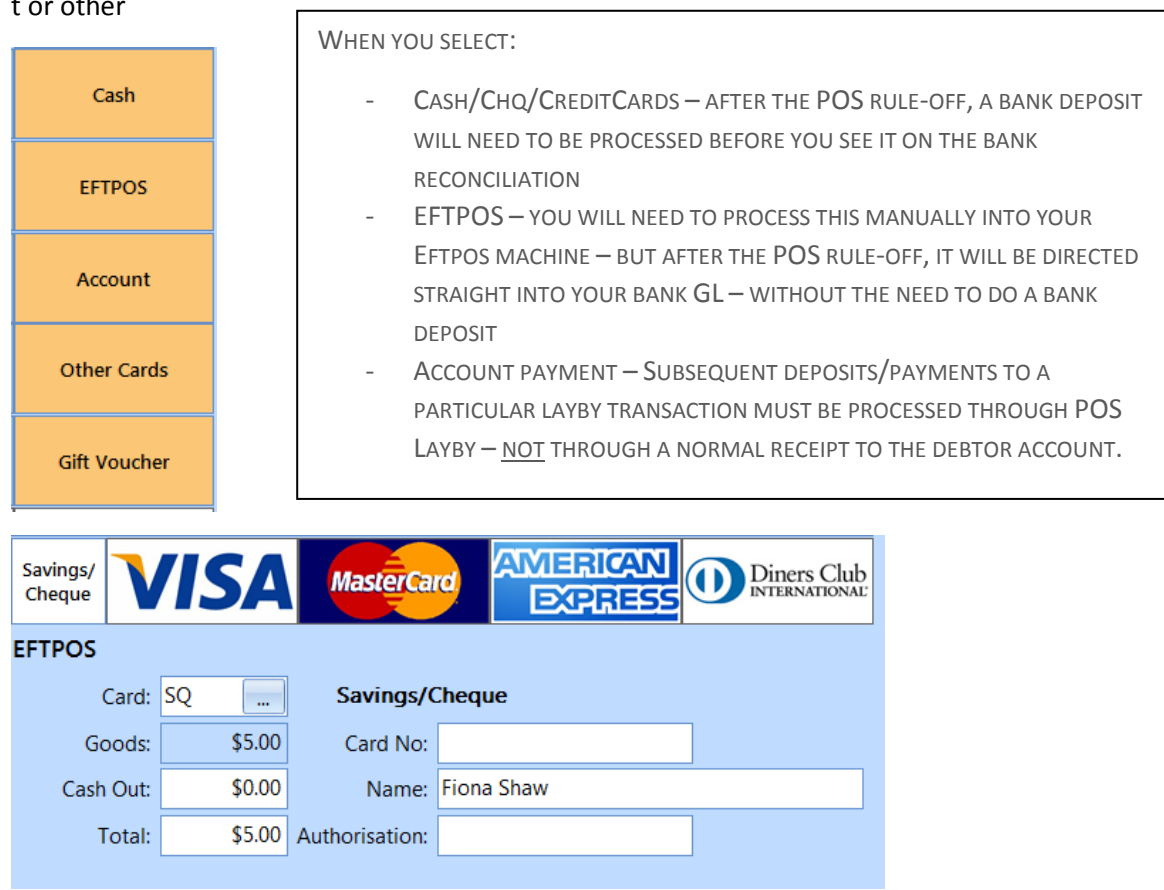

Print the docket to your usual printer:

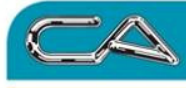

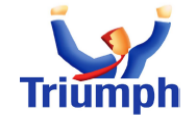

**DEMONSTRATION COMPANY**<br>Level 44<br>275 George Street<br>SYDNEY NSW 2000<br>Tel:(02) 9000-1000 Fax:(02) 9000-2000<br>www.democompany.com.au<br>A.B.N.12-123-456-789

#### **LAYBY DOCKET - 100**

Fiona Shaw

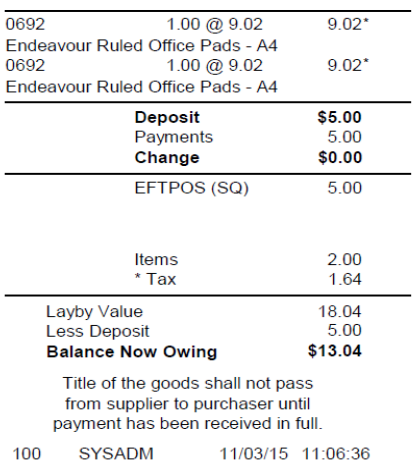

### 3. Make a further deposit on a layby.

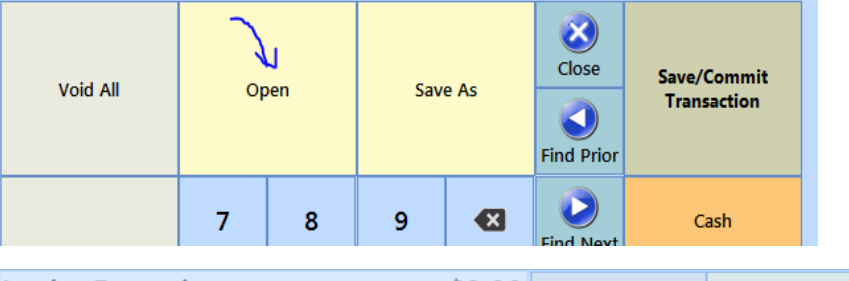

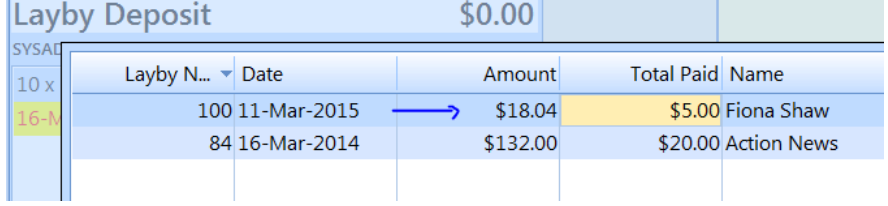

Select your incomplete layby, and OK to display

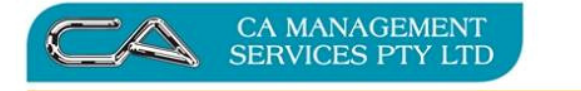

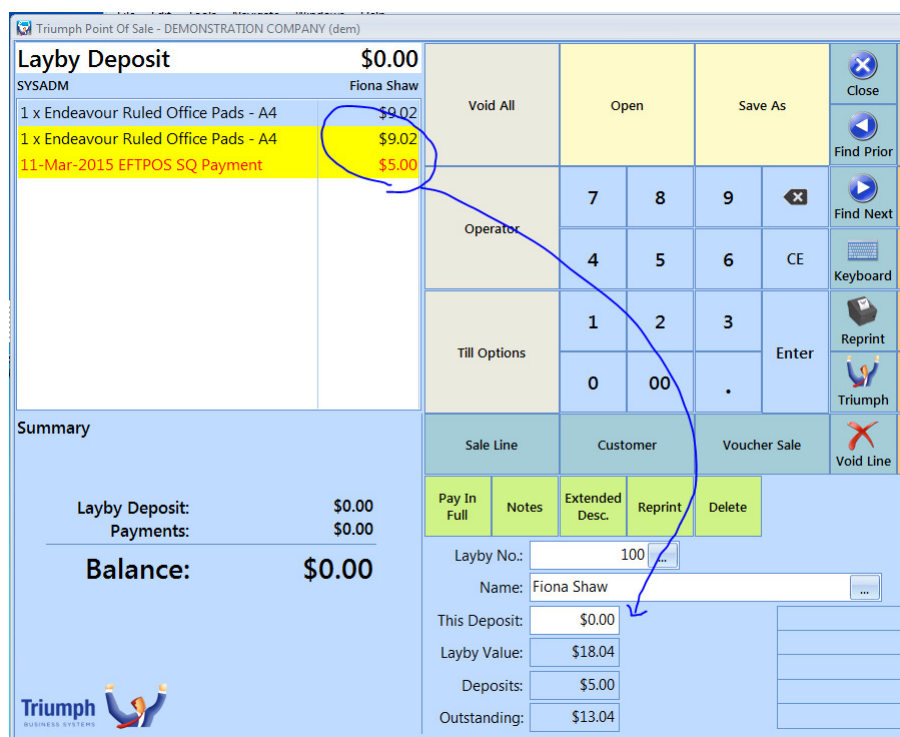

Enter the 'This Deposit' field value – as above and print the receipt:

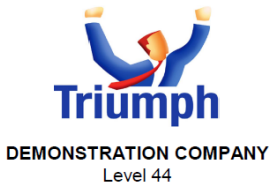

Level 44<br>275 George Street<br>SYDNEY NSW 2000<br>Tel:(02) 9000-1000 Fax:(02) 9000-2000 www.democompany.com.au<br>A.B.N.12-123-456-789

**LAYBY DEPOSIT - 100** 

Fiona Shaw

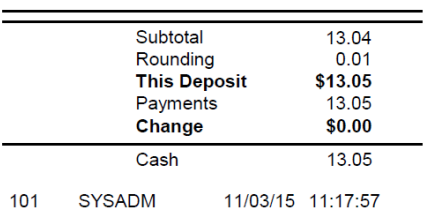

AS WITH ANY PRINTED FORM, THESE CAN BE AMENDED TO SUIT YOUR BUSINESS REQUIREMENTS. CONTACT YOUR CONSULTANT TO DISCUSS.

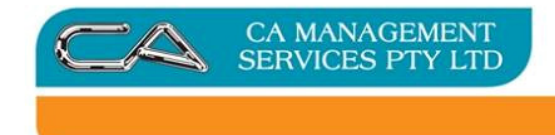

# What to expect

# What next

- End of day Point of sale rule-off will show the layby payments along with other payments
- Point of Sale banking (P-S-P) will send this money through to the bank account for reconciliation with other till takings

# Journals Created:

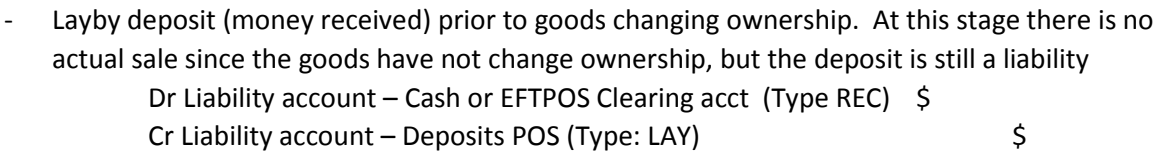

- finalise the layby and therefore recognise the sale and clear the liability (when the goods change hands and ownership)

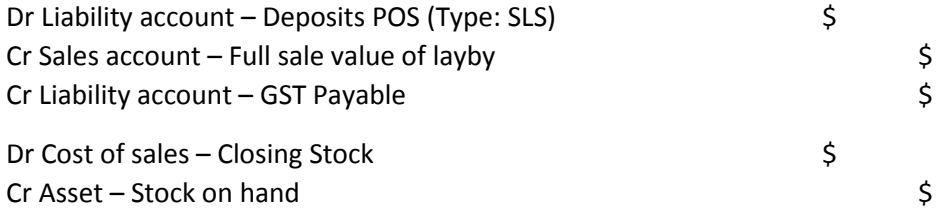

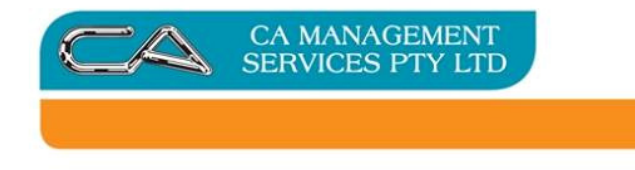

### Reports

- Held transaction report (P-R-H) – Transaction: Laybys lists all Laybys on hand. This should be reconciled to your Layby Liability account

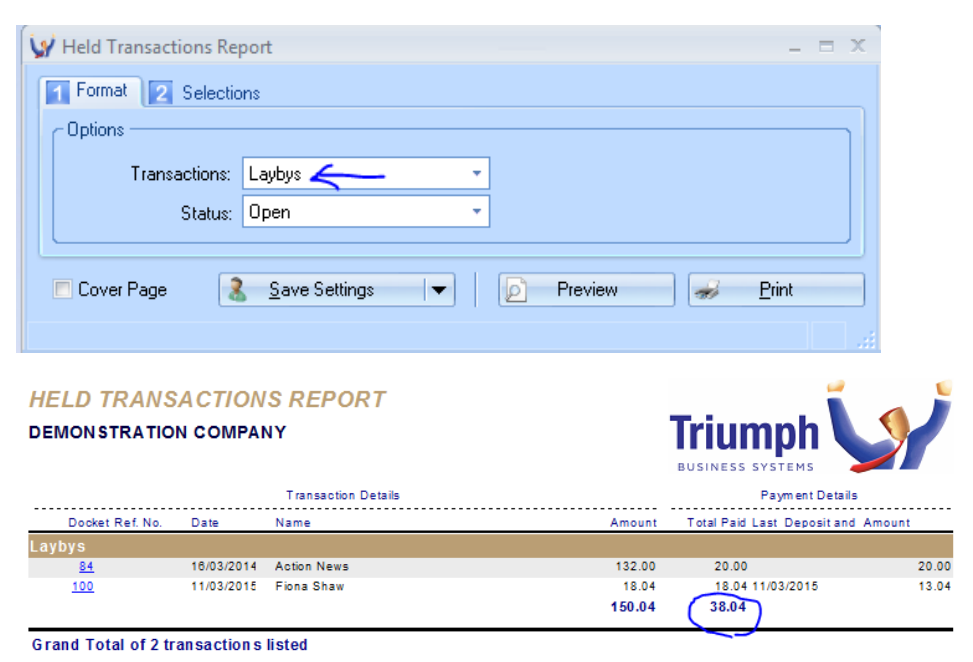

- Point of sale reports with filter for laybys:
	- o Sales Breakdown report (P-R-B)
	- o Sales Summary report (P-R-S)

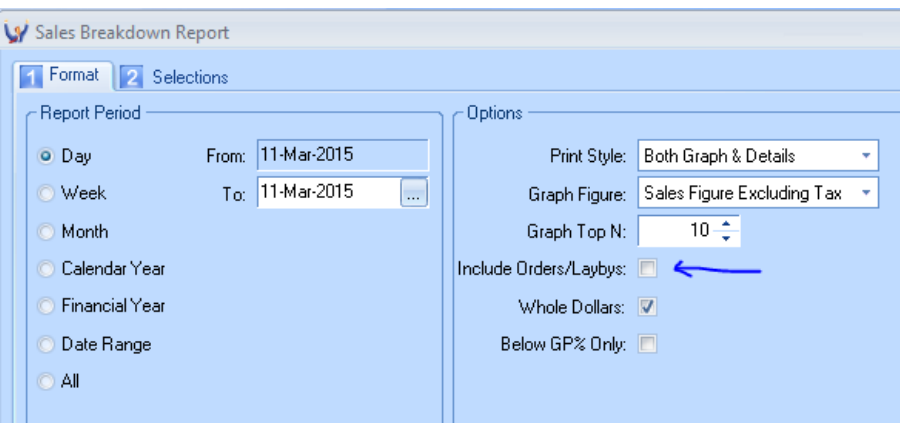